## מפה ולוחות זמנים של קו 62 f2

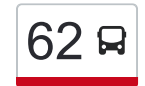

[צפייה באתר](https://moovitapp.com/index/he/%D7%AA%D7%97%D7%91%D7%95%D7%A8%D7%94_%D7%A6%D7%99%D7%91%D7%95%D7%A8%D7%99%D7%AA-line-%D7%9B%D7%A4%D7%A8_%D7%9B%D7%A0%D7%90%E2%80%8E%E2%86%90%E2%80%8F%D7%9E%D7%92%D7%90%D7%A8-Israel-1-5-124718-0?utm_source=line_pdf&utm_medium=organic&utm_term=%D7%9B%D7%A4%D7%A8%20%D7%9B%D7%A0%D7%90%E2%80%8E%E2%86%90%E2%80%8F%D7%9E%D7%92%D7%90%D7%A8)  $62$ פר כנא $\rightarrow$ מגאר  $\sim$ 

לקו 62 כפר כנא←מגאר יש מסלול אחד. שעות הפעילות במהלך השבוע הן: )1( כפר כנא←מגאר: 13:30 אפליקציית Moovit עוזרת למצוא את התחנה הקרובה ביותר של קו 62 וכדי לדעת מתי יגיע קו 62

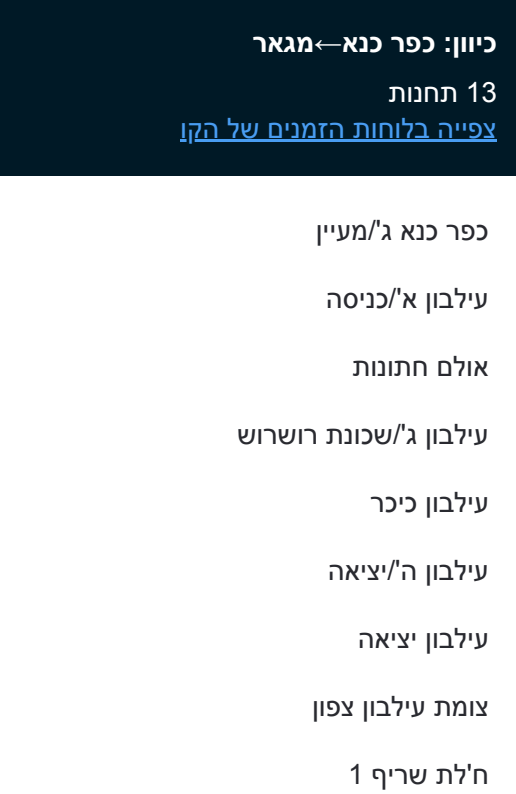

ח'אלת אל שריף א

שכונה דרומית ז

בלטאת עזימה

מסעף מגאר

## **לוחות זמנים של קו 62** לוח זמנים של קו כפר כנא←מגאר

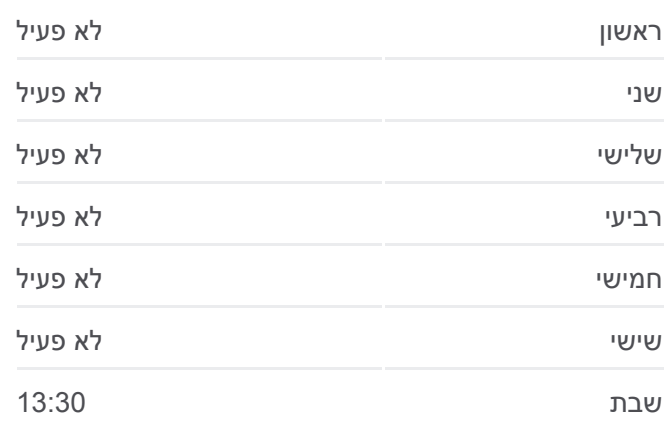

**מידע על קו 62 כיוון:** כפר כנא←מגאר **תחנות:** 13 **משך הנסיעה:** 39 דק׳ **התחנות שבהן עובר הקו:**

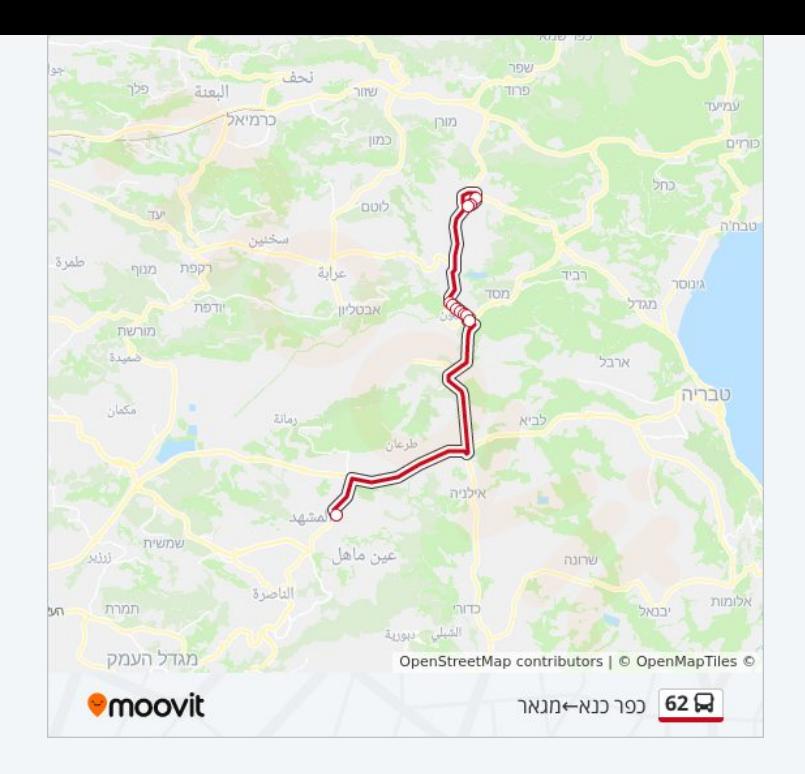

לוחות זמנים ומפה של קו 62 זמינים להורדה גם בגרסת PDF באתר האינטרנט שלנו: moovitapp.com. היעזר ב<u>[אפליקציית Moovit](https://moovitapp.com/israel-1/lines/62/124718/243664/he?ref=2&poiType=line&customerId=4908&af_sub8=%2Findex%2Fhe%2Fline-pdf-Israel-1-5-124718&utm_source=line_pdf&utm_medium=organic&utm_term=%D7%9B%D7%A4%D7%A8%20%D7%9B%D7%A0%D7%90%E2%80%8E%E2%86%90%E2%80%8F%D7%9E%D7%92%D7%90%D7%A8) </u>כדי לצפות בזמני ההגעה בזמן אמת של אוטובוסים, לוחות זמנים של הרכבות או הרכבות התחתיות וכדי לקבל הנחיות מסלול, צעד אחר צעד, לכל סוגי התחבורה הציבורית בישראל.

[אודות Moovit](https://moovit.com/he/about-us-he/?utm_source=line_pdf&utm_medium=organic&utm_term=%D7%9B%D7%A4%D7%A8%20%D7%9B%D7%A0%D7%90%E2%80%8E%E2%86%90%E2%80%8F%D7%9E%D7%92%D7%90%D7%A8) [פתרונות MaaS](https://moovit.com/he/maas-solutions-he/?utm_source=line_pdf&utm_medium=organic&utm_term=%D7%9B%D7%A4%D7%A8%20%D7%9B%D7%A0%D7%90%E2%80%8E%E2%86%90%E2%80%8F%D7%9E%D7%92%D7%90%D7%A8) [מדינות נתמכות](https://moovitapp.com/index/he/%D7%AA%D7%97%D7%91%D7%95%D7%A8%D7%94_%D7%A6%D7%99%D7%91%D7%95%D7%A8%D7%99%D7%AA-countries?utm_source=line_pdf&utm_medium=organic&utm_term=%D7%9B%D7%A4%D7%A8%20%D7%9B%D7%A0%D7%90%E2%80%8E%E2%86%90%E2%80%8F%D7%9E%D7%92%D7%90%D7%A8) [קהילת העורכים](https://editor.moovitapp.com/web/community?campaign=line_pdf&utm_source=line_pdf&utm_medium=organic&utm_term=%D7%9B%D7%A4%D7%A8%20%D7%9B%D7%A0%D7%90%E2%80%8E%E2%86%90%E2%80%8F%D7%9E%D7%92%D7%90%D7%A8&lang=he)

כל הזכויות שמורות - 2023 Moovit©

**בדיקת שעות ההגעה בזמן אמת**

Google Play App Store Web App